### **BAB III**

### **METODE PENELITIAN**

## **3.1 Jenis Penelitian**

Dalam penelitian ini, data yang digunakan adalah data jumlah penumpang pesawat penerbangan domestik di bandara internasional Soekarno-Hatta di mana data yang dihasilkan berupa angka dan peramalan yang dihasilkan juga berupa angka. Jika data dalam penelitian yang dilakukan bersifat kuantitatif, dan penelitian menghasilkan output yang bersifat kuantitatif, maka pendekatan yang dilakukan adalah pendekatan kuantitatif. Penelitian kuantitatif sendiri didefinisikan sebagai metode penelitian yang berlandaskan pada filsafat positivisme, digunakan untuk meneliti pada populasi atau sampe tertentu, pengumpulan data menggunakan instrument penelitian, analisis data bersifat kuantitatif atau statistic, dengan tujuan untuk menggambarkan dan menguji hipotesis yang telah ditetapkan. (Sugiyono, 2018)

### **3.2 Jenis dan Sumber Data**

Data yang digunakan dalam penelitian ini adalah data sekunder berupa data penumpang pesawat penerbangan domestic atau dalam negeri di bandara internasional Soekarno-Hatta. Data yang digunakan adalah data dari bulan Januari 2006 sampai dengan Januari 2021 yang diperoleh dari situs resmi Badan Pusat Statistik (BPS) Republik Indonesia dan bersumber dari PT Angkasa Pura II (Persero).

Data pada penelitian ini dibagi menjadi dua, yaitu data *training* dan *testing.*  Data *training* berfungsi untuk pemodelan dengan menggunakan data pada rentang tahun Januari 2006 hingga Januari 2021 dan data *testing* berfungsu untuk mengetahui angka ketetapan pada peramalan dengan menggunakan data pada rentang tahun Februari 2021 hingga Januari 2022.

#### **3.3 Waktu dan Lokasi Penelitian**

**Muhammad Fadhil Rifqi, 2021** *PERAMALAN JUMLAH PENUMPANG PESAWAT DI BANDARA INTERNASIONAL SOEKARNO-HATTA MENGGUNAKAN METODE HYBRID SEASONAL AUTOREGRESSIVE INTEGRATED MOVING AVERAGE*  Waktu yang digunakan dalam pelaksanaan penelitian skripsi ini adalah sekitar 6 bulan terhitung dari bulan februari sampai dengan Juli 2021 dan lokasi penelitian

*(SARIMA)-SUPPORT VECTOR REGRESSION (SVR)* **Universitas Pendidikan Indonesia | repository.upi.edu | perpustakaan.upi.edu** adalah Badan Pusat Statistik (BPS) Kota Bandung. Untuk lokasi terkait lainnya seperti perpustakaan dan jaringan internet untuk mencari kajian literatur baik jurnal, skripsi, maupun tesis yang berkaitan dengan judul penelitian.

# **3.4 Variabel Penelitian**

Model deret waktu yang digunakan adalah model deret waktu univariat, sehingga hanya terdapat satu variabel yang digunakan dalam penelitian skripsi ini, yaitu data jumlah penumpang pesawat penerbangan domestik di bandara internasional Soekarno-Hatta. Data tersebut merupakan data dalam waktu bulanan.

### **3.5 Langkah Analisis Data**

Adapun teknik peramalan yang digunakan adalah metode *Hybrid Seasonal Auto Regressive Integrated Moving Average-Support Vector Regressive* (SARIMA-SVR), dengan langkah-langkahnya sebagai berikut:

- 1. Membuat plot runtun waktu, FAK, dan FAKP untuk mengetahui data berfluktuatif atau tidak dari metode *Seasonal Auto Regressive Integrated Moving Average* (SARIMA).
- 2. Menguji kestasioneran data menggunakan uji *Augmented Dickey Fuller (*ADF) Jika data tidak stasioner, maka akan dilakukan *differencing* sampai data stasioner*.*
- 3. Mengidentifikasi rentang waktu pola musiman pada data runtun waktu.
- 4. Menentukan kemungkinan model dari pola musiman data runtun waktu.
- 5. Menentukan estimator dari parameter yang sudah diperoleh menggunakan metode *Maximum Likelihood Estimation* (MLE).
- 6. Melakukan uji signifikansi parameter model dan uji diagnostik model dari *Seasonal Auto Regressive Integrated Moving Average* (SARIMA)
- 7. Menentukan model SARIMA terbaik dengan menggunakan kriteria *Mean Absolute Percentage Error (MAPE)* dengan kriteria nilai *residual* paling kecil.
- 8. Menguji *residual* model *Seasonal Auto Regressive Integrated Moving Average*  (SARIMA).
- **Muhammad Fadhil Rifqi, 2021** *PERAMALAN JUMLAH PENUMPANG PESAWAT DI BANDARA INTERNASIONAL SOEKARNO-HATTA MENGGUNAKAN METODE HYBRID SEASONAL AUTOREGRESSIVE INTEGRATED MOVING AVERAGE*  9. Menentukan *residual* model *Seasonal Auto Regressive Integrated Moving*

*(SARIMA)-SUPPORT VECTOR REGRESSION (SVR)*

**Universitas Pendidikan Indonesia | repository.upi.edu | perpustakaan.upi.edu**

*Average* (SARIMA) terbaik. Jika *residual* telah didapat gunakan *residual* tersebut untuk *input* data *Support Vector Regressive* (SVR) dengan diawali oleh menentukan banyaknya *time lag.*

- 10. Menentukan rentang nilai parameter  $C, \gamma, \varepsilon$ .
- 11. Menentukan nilai optimal dari parameter  $C, \gamma, \varepsilon$  menggunakan metode *grid search.*
- 12. Memperoleh nilai optimal dari parameter untuk model *Support Vector Regressive* (SVR) sehingga didapat model *Support Vector Regressive* (SVR) untuk *residual Seasonal Auto Regressive Integrated Moving Average* (SARIMA).
- 13. Selanjutnya adalah menggabungkan model pada langkah (7) dan (12) sehingga akan diperoleh model *hybrid Seasonal Auto Regressive Integrated Moving Average-Support Vector Regressive* (SARIMA-SVR).
- 14. Untuk mengetahui ketepatan model maka akan dilakukan validitas model SARIMA-SVR dengan menggunakan kriteria *Mean Absolute Percentage Error (MAPE).*
- 15. Melakukan peralaman jumlah penumpang pesawat di bandara internasional Soekarno-Hatta untuk beberapa periode selanjutnya menggunakan model *hybrid Seasonal Auto Regressive Integrated Moving Average-Support Vector Regressive* (SARIMA-SVR).

## **3.6 Alur Penelitian**

Alur penelitian digambarkan dengan *flowchart* di bawah ini sebagai berikut

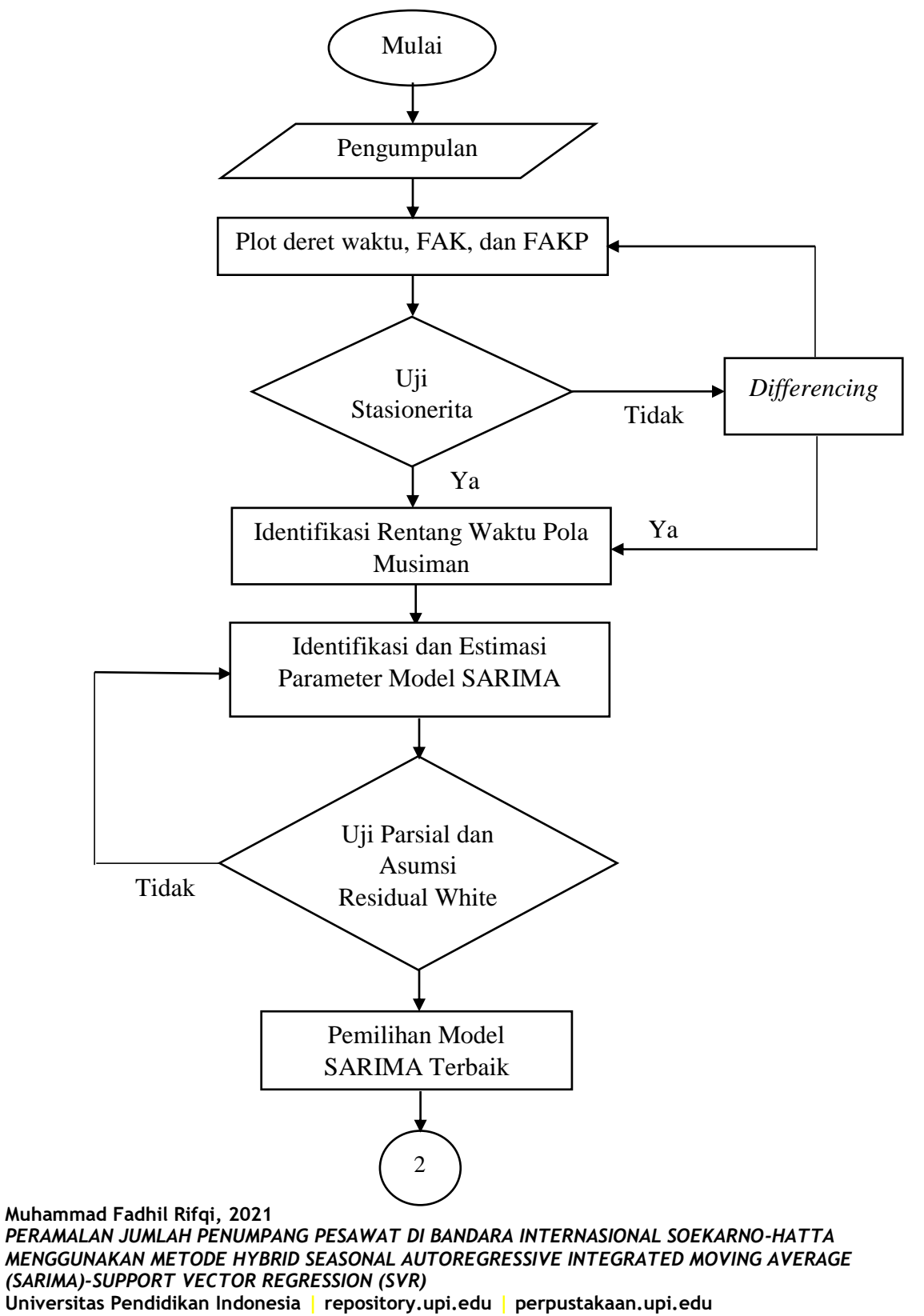

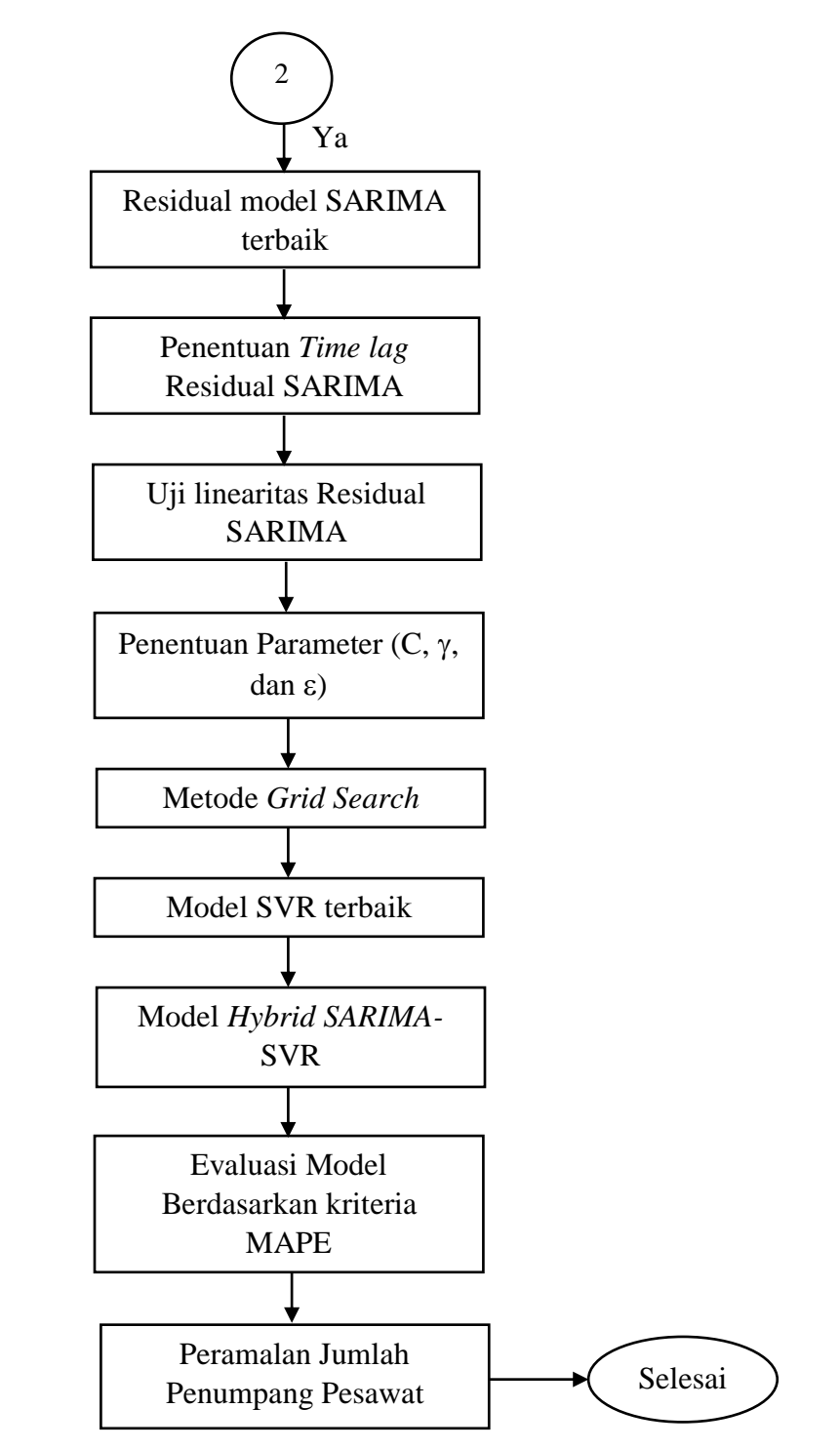

**Gambar 3. 2** Lanjutan *Flowchart* Alur Penelitian

**Muhammad Fadhil Rifqi, 2021** *PERAMALAN JUMLAH PENUMPANG PESAWAT DI BANDARA INTERNASIONAL SOEKARNO-HATTA MENGGUNAKAN METODE HYBRID SEASONAL AUTOREGRESSIVE INTEGRATED MOVING AVERAGE (SARIMA)-SUPPORT VECTOR REGRESSION (SVR)* **Universitas Pendidikan Indonesia | repository.upi.edu | perpustakaan.upi.edu**